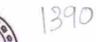

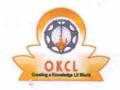

## eVidyalaya Half Yearly Report

Department of School & Mass Education, Govt. of Odisha

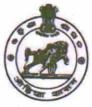

| School Name :                       | GRAMESWAR BISWANATH HIGH           | H SCHOOL      |
|-------------------------------------|------------------------------------|---------------|
| U_DISE :<br>21180611901             | District : PURI                    | Block : KANAS |
| Report Create Date : 00             | 00-00-00 00:00:00 (20682)          |               |
|                                     |                                    |               |
|                                     | general_info                       |               |
| » Half Yearly Report No             |                                    | 5             |
| » Half Yearly Ph                    | 2                                  |               |
| » Implementing I                    | IL&FS ETS                          |               |
| » Half Yearly Per                   | 08/21/2016                         |               |
| » Half Yearly Per                   | 02/20/2017                         |               |
| » School Coordir                    | SMRUTI<br>KANTA<br>MOHARATHA       |               |
|                                     | Leaves taken for the followi       | ng Month      |
| » Leave Month 1                     |                                    | August        |
| » Leave Days1                       |                                    | 1             |
| » Leave Month 2                     |                                    | September     |
| » Leave Days2                       |                                    | 0             |
| Leave Month 3                       | October                            |               |
| Leave Days3                         | 0                                  |               |
| Leave Month 4                       | November                           |               |
| Leave Days4                         | 0                                  |               |
| Leave Month 5                       | December                           |               |
| Leave Days5                         | 0                                  |               |
| Leave Month 6                       |                                    | January       |
| Leave Days6                         | 0                                  |               |
| Leave Month 7                       | February                           |               |
| Leave Days7                         | 0                                  |               |
|                                     | Equipment Downtime Do              | etails        |
| Equipment are in working condition? |                                    | Yes           |
| Downtime > 4 V                      | No                                 |               |
| Action after 4 w                    | orking days are over for Equipment |               |
|                                     | Training Details                   |               |
| Refresher traini                    | Yes                                |               |
| Refresher training                  | 08/24/2016                         |               |
| If No; Date for n                   | ext month                          |               |
|                                     | Educational content De             | tails         |

| » e Content installed?                        | Yes              |
|-----------------------------------------------|------------------|
| » SMART Content with Educational software?    | Yes              |
| » Stylus/ Pens                                |                  |
| » USB Cable                                   | Yes              |
| » Software CDs                                | Yes              |
| » User manual                                 | Yes              |
| Recurring Service Detail                      | S                |
| » Register Type (Faulty/Stock/Other Register) | YES              |
| » Register Quantity Consumed                  | 1                |
| » Blank Sheet of A4 Size                      | Yes              |
| » A4 Blank Sheet Quantity Consumed            | 2918             |
| » Cartridge                                   | Yes              |
| » Cartridge Quantity Consumed                 | 1                |
| » USB Drives                                  | Yes              |
| » USB Drives Quantity Consumed                | 1                |
| » Blank DVDs Rewritable                       | Yes              |
| » Blank DVD-RW Quantity Consumed              | 25               |
| » White Board Marker with Duster              | Yes              |
| » Quantity Consumed                           | 6                |
| » Electricity bill                            | Yes              |
| » Internet connectivity                       | Yes              |
| » Reason for Unavailablity                    |                  |
| Electrical Meter Reading and Generator        | Meter Reading    |
| » Generator meter reading                     | 256              |
| » Electrical meter reading                    | 230              |
| Equipment replacement det                     | ails             |
| » Replacement of any Equipment by Agency      | No               |
| » Name of the Equipment                       |                  |
| Theft/Damaged Equipmer                        | nt               |
| » Equipment theft/damage                      | No               |
| » If Yes; Name the Equipment                  |                  |
| Lab Utilization details                       |                  |
| No. of 9th Class students                     | 85               |
| 9th Class students attending ICT labs         | 85               |
| No. of 10th Class students                    | 84               |
| 10th Class students attending ICT labs        | 84               |
| No. of hours for the following month lab h    | as been utilized |
| Month-1                                       | August           |
| Hours1                                        | 27               |
| Month-2                                       | September        |
| Hours2                                        | 61               |
| Month-3                                       | October          |
| Hours3                                        | 29               |
|                                               |                  |

| į |                                                                             |                                          |  |  |
|---|-----------------------------------------------------------------------------|------------------------------------------|--|--|
|   |                                                                             |                                          |  |  |
|   | » Month-4                                                                   | November                                 |  |  |
|   | » Hours4                                                                    | 51                                       |  |  |
|   | » Month-5                                                                   | December                                 |  |  |
|   | » Hours5                                                                    | 30                                       |  |  |
|   | » Month-6                                                                   | January                                  |  |  |
|   | » Hours6                                                                    | 61                                       |  |  |
|   | » Month-7                                                                   | February                                 |  |  |
|   | » Hours7                                                                    | 37                                       |  |  |
|   | Server & Node Downtime details                                              |                                          |  |  |
|   | » Server Downtime Complaint logged date1                                    |                                          |  |  |
|   | » Server Downtime Complaint Closure date1                                   |                                          |  |  |
|   | » Server Downtime Complaint logged date2                                    |                                          |  |  |
|   | » Server Downtime Complaint Closure date2                                   |                                          |  |  |
|   | » Server Downtime Complaint logged date3                                    |                                          |  |  |
|   | » Server Downtime Complaint Closure date3                                   |                                          |  |  |
| ) | » No. of Non-working days in between                                        | 0                                        |  |  |
| 7 | » No. of working days in downtime                                           | 0                                        |  |  |
|   | Stand alone PC downtime detail                                              |                                          |  |  |
|   | » PC downtime Complaint logged date1                                        | IS                                       |  |  |
|   | » PC downtime Complaint Closure date1                                       |                                          |  |  |
|   | » PC downtime Complaint logged date2                                        |                                          |  |  |
|   | » PC downtime Complaint Closure date2                                       |                                          |  |  |
|   | » PC downtime Complaint Closure date2  » PC downtime Complaint logged date3 |                                          |  |  |
|   | » PC downtime Complaint logged date3                                        |                                          |  |  |
|   | » PC downtime Complaint Closure date3                                       |                                          |  |  |
|   | » No. of Non-working days in between                                        | 0                                        |  |  |
|   | » No. of working days in downtime                                           | 0                                        |  |  |
|   | UPS downtime details                                                        |                                          |  |  |
|   | » UPS downtime Complaint logged date1                                       |                                          |  |  |
|   | » UPS downtime Complaint Closure date1                                      |                                          |  |  |
|   | » UPS downtime Complaint logged date2                                       |                                          |  |  |
|   | » UPS downtime Complaint Closure date2                                      |                                          |  |  |
|   | » UPS downtime Complaint logged date3                                       |                                          |  |  |
|   | » UPS downtime Complaint Closure date3                                      |                                          |  |  |
|   | » No. of Non-working days in between                                        | 0                                        |  |  |
|   | » No. of working days in downtime                                           | 0                                        |  |  |
|   | Genset downtime details                                                     |                                          |  |  |
|   | » UPS downtime Complaint logged date1                                       |                                          |  |  |
|   | » UPS downtime Complaint Closure date1                                      |                                          |  |  |
|   | » UPS downtime Complaint logged date2                                       |                                          |  |  |
|   | » UPS downtime Complaint Closure date2                                      |                                          |  |  |
|   | » UPS downtime Complaint logged date3                                       | ** * * * * * * * * * * * * * * * * * * * |  |  |
|   | » UPS downtime Complaint Closure date3                                      |                                          |  |  |
|   | » No. of Non-working days in between                                        | 0                                        |  |  |
|   | » No. of working days in downtime                                           | o                                        |  |  |

## Integrated Computer Projector downtime details

| » Projector downtime Complaint logged date1   |                                                                                                    |
|-----------------------------------------------|----------------------------------------------------------------------------------------------------|
| » Projector downtime Complaint Closure date1  |                                                                                                    |
| » Projector downtime Complaint logged date2   |                                                                                                    |
| » Projector downtime Complaint Closure date2  |                                                                                                    |
| » Projector downtime Complaint logged date3   |                                                                                                    |
| » Projector downtime Complaint Closure date3  |                                                                                                    |
| » No. of Non-working days in between          | 0                                                                                                    |
| » No. of working days in downtime             | 0                                                                                                    |
| Printer downtime details                      | 3                                                                                                    |
| » Printer downtime Complaint logged date1     |                                                                                                    |
| » Printer downtime Complaint Closure date1    | ***************************************                                                                                                    |
| » Printer downtime Complaint logged date2     |                                                                                                    |
| » Printer downtime Complaint Closure date2    |                                                                                                    |
| » Printer downtime Complaint logged date3     |                                                                                                    |
| » Printer downtime Complaint Closure date3    | *************                                                                                                    |
| » No. of Non-working days in between          | 0                                                                                                    |
| » No. of working days in downtime             | 0                                                                                                    |
| Interactive White Board (IWB) down            | ntime details                                                                                                    |
| » IWB downtime Complaint logged date1         |                                                                                                    |
| » IWB downtime Complaint Closure date1        |                                                                                                    |
| » IWB downtime Complaint logged date2         |                                                                                                    |
| » IWB downtime Complaint Closure date2        |                                                                                                    |
| » IWB downtime Complaint logged date3         |                                                                                                    |
| » IWB downtime Complaint Closure date3        |                                                                                                    |
| » No. of Non-working days in between          | 0                                                                                                    |
| » No. of working days in downtime             | 0                                                                                                    |
| Servo stabilizer downtime de                  |                                                                                                    |
| » stabilizer downtime Complaint logged date1  |                                                                                                    |
| » stabilizer downtime Complaint Closure date1 |                                                                                                    |
| » stabilizer downtime Complaint logged date2  |                                                                                                    |
| » stabilizer downtime Complaint Closure date2 |                                                                                                    |
| » stabilizer downtime Complaint logged date3  |                                                                                                    |
| » stabilizer downtime Complaint Closure date3 |                                                                                                    |
| » No. of Non-working days in between          | 0                                                                                                    |
| » No. of working days in downtime             | 0                                                                                                    |
| Switch, Networking Components and other perip |                                                                                                    |
| » peripheral downtime Complaint logged date1  | and a distribution and a distribution and a distrib |
| » peripheral downtime Complaint Closure date1 |                                                                                                    |
| peripheral downtime Complaint logged date2    |                                                                                                    |
| peripheral downtime Complaint Closure date2   |                                                                                                    |
| peripheral downtime Complaint logged date3    | **********                                                                                                    |
| peripheral downtime Complaint Closure date3   |                                                                                                    |
| No. of Non-working days in between            | 0                                                                                                    |
|                                               |                                                                                                    |

Signature of Head Master/Mistress with Seal

G. B. High School